Документ подписан простой электронной подписью Информация о владельце: ФИО: Манаенков Сергей Алексеевич Должность: Директор Дата подписания: 10.07.2023 10:08:45 Уникальный программный ключ: b98c63f50c040389aac165e2b73c0c737775c9e9

> Примерный перечень заданий для проведения диагностического тестирования при аккредитационном мониторинге ОП.08 Адаптивные информационные технологии в профессиональной деятельности

1. Информационные технологии в проф/деятельности предназначены для:

2. Носители информации используемые в проф/деятельности:

3. Основные этапы обработки в ИТ информации:

4. Технические средства информационных технологий:

5. Программные средства информационных технологий:

6. Необходимость изучения дисциплины ИТ в своей проф/деятельности

7. Как классифицируются сети в информационных технологиях?

8. Способы защиты информации в информационных технологиях?

9. Способы передачи информации в сетях?

10. Сферы применения ИТ в профессиональной деятельности:

11. Прикладные программе средства информационных технологий:

12. Средства мультимедиа применяемые в информационных технологиях:

13. Печатающее устройство в ИТ это?

14. Название устройств для хранения информации в ИТ?

15. Область памяти где хранится временно удаленный элемент?

16. Информационные технологии это-

17.Информационные технологии для работы с текстовой информацией это-

18.Информационные технологии для работы с табличной информацией это-

19. Гипертекс это в ИТ-

20. Понятие мультимедиа означает-

21. Средства компьютерной техники предназначены-

23. Какой тип принтеров является наиболее производительным и долговечным?

24. Какое из перечисленных устройств не является устройством ввода в ИТ?

25. Интернет - технологии это -

26. Программное обеспечение информационных технологий?

27. В базовую аппаратную конфигурацию ЭВМ в ИТ входит:

28. Виды программ составляющих программное обеспечение в ИТ:

29. Операционная система в ИТ нужна для того, чтобы:

30.Автоматизированное рабочее место (АРМ)в ИТ это:

31. Производительность работы ЭВМ в ИТ зависит от:

32. Какое устройство в ИТ может оказывать вредное воздействие на здоровье?

1. К основным средствам защиты информации в ИТ относятся:

34. Минимальным обьектом, используемым в текстовом редакторе, является:

35. Технические средства сбора информации в ИТ это :

36. В состав мультимедийного компьютера входит:

37. Процедуры обработки информации в ИТ это ?

38. Какая программа не является антивирусной?

39. Когда вирус не может появиться в технических средствах?

40.Гипер текст – это:

41.Приемы для работы с текстовой информацией в ИТ это:

42. Где можно использовать компьютерные сети:

43. К достоинствам компьютерной сети в ИТ относятся:

44. Приемы для работы с числовой информацией в ИТ:

45. Автоматизированное рабочее место это в ИТ:

46.Глобальная компьютерная сеть это…

47. Арифметико – логическое устройство тех/средств является составной частью…

48.Информационная безопасность в ИТ это:

49. Признаки проявление вируса:

50 . Разрешающей способностью видео средств в ИТ является….

51. Сканер это….

52. Основными типами графической информации в ИТ являются….

53.Антивирусными программами в ИТ являются…

54.Доступ к Интернету в ИТ можно получить через…

55. Системой программирования в ИТ не является…..

56. Графика в ИТ с представлением изображения в виде совокупности точек это…

- 57. К справочно правовым системам в ИТ относятся….
- 58. Обработка данных в информационно-поисковой системе это…
- 59. Электронная почта предназначена для передачи….
- 60. Программа запускаемая при включении ЭВМ называется...
- 61. Для печати изображений следует использовать…
- 62. Пакеты прикладных программ могут быть на….
- 63.Информационные технологии в проф/деятельности делятся на:
- 64. В офисный пакет прикладных программ входит:
- 65. Устройство управления периферийным оборудованием?
- 66.Устройство визуализации текстовой и графической информации:
- 67. Наиболее опасные вирусы в ИТ носят названия:
- 68. «Специалисты», занимающиеся проникновением и заражением программ:
- 69.Для защиты доступа к компьютеру используются:
- 70.Медиа файлы имеют обьем памяти
- 71.Сердцем или мозгом компьютера в ИТ является:
- 72.Мощный пакет прикладных программ в ИТ это:
- 73.Если информация соответствует текущему моменту то она:
- 74.Компьютерные сети, абоненты которых расположены в различных странах это:
- 75. Информационным обьектом в ИТ является…..
- 76. Что из перечисленного не является информационными технологиями….
- 77. Информационные технологии должны обеспечить:
- 78. Носителями информации в профессиональной деятельности являются…
- 79. Основные этапы обработки экономической информации в ИТ это….
- 80. Word- это
- 81. К прикладному программному обеспечению в ИТ относятся…
- 82. Электронная презентация в ИТ состоит…
- 83. Какой обьект нельзя вставить в слайд?
- 84. Технические средства ИТ….
- 85. Классификация сетей используемые в проф/деятельности..
- 86. Способы цивилизованной защиты информации в ИТ…
- 87. Автоматизация рабочего места бухгалтера предполагает:
- 88.Способы передачи информации в ИТ?
- 89. Сферы применения ИТ в профессиональной деятельности…
- 90. Прикладные программные средства ИТ…
- 91. Средства мультимедиа применяемые в ИТ…
- 92. Какие виды памяти используются в ИТ?
- 93. Какой тип принтеров в ИТ является наиболее производительным?
- 94. Какое устройство оказывает вредное воздействие на здоровье?
- 95. Чтобы предотвратить потерю информации в ИТ необходимо…
- 96. Введенная в память информация не может быть …..
- 97. К информационно-правовым справочным системам относятся…
- 98. Обработка данных в информационно-поисковых системах это…
- 99. Электронная почта в ИТ предназначена для…
- 100. Где хранится удаленная информация в ИТ?
- 101. Информационные технологии для обработки текстовой информации это…
- 102. Информационные технологии для работы с табличной информацией…
- 103. Гипер текст в ИТ это…
- 104. Средства технических средств в ИТ предназначены…
- 105. Интернет технологии это…
- 106. Процедура обработки экономической информации в ИТ…
- 107. Процедуры для работы текстовой информации в ИТ это…
- 108. К достоинствам информационной сети относят…
- 109. Приемы работы с числовой информацией в ИТ:
- 110. Глобальная информационная сеть в ИТ это…
- 111. Информационная безопасность в ИТ…
- 112. Доступ к информационным ресурсам можно осуществить через…..
- 113. Программа 1С-бухгалтерия является..
- 114. Программа 1с-бухгалтерия работает в режиме….

115. Отличительная черта «1с-бухгалтерия» это….

116. Программы для автоматизации бух/учета в ИТ это…

117. Компьютерные программы для бух/учета должны….

118. Могут ли бухгалтеру помочь современные информационные технологии?

119. Как бухгалтер может использовать ЭВМ в своей проф/деятельности?

120. /Основные направления использования бухгалтерских программ…

121. При помощи какой программы обрабатываются бух/документы и отчеты?

122. Для чего нужны автоматизированные системы обработки бух/информации?

123. Программа для автоматизации бух/учета….

124. Какой программой надо воспользоваться для защиты информации от вирусов?

125. Какое устройство предназначено для вывода информации в ИТ?

126. Ситуация: Необходимо предотвратить потерю информации. Ваши действия?

127. Проблема: как сохранить информацию на ЭВМ, ваши действия?

128. Печатающее устройство Вам необходимо использовать при печати изображений?

129. Ваши действия: какую программу необходимо запустить при включении компьютера?

130. Ситуация: какой схемой соединения узлов необходимо воспользоваться?

131. Необходимо ввести информацию, каким устройством Вы воспользуетесь?

131.Проблемная ситуация: необходимо найти команду КОПИРОВАТЬ, ВСТАВИТЬ в тек/редакторе: Ваши действия?

132.Необходимо: образовать в электронной таблице имя ячейки, ваши действия:

133. Вам необходимо сохранить временно информацию, какой памятью воспользуетесь?

134.В программе Мастер презентаций необходимо изменить дизайн слайда. Ваши действия?

135. Ваши действия: что необходимо установить, чтобы компьютер работал в мультимедийном режиме?

136.Определить: сколько ячеек входит в группуА1:В3 в электронной таблице?

137.Вам необходимо воспользоваться программой просмотра изображений, какую программу Вы выберите?

138. Проблема: Погас экран монитора Ваши действия?

139. Ситуация: Для чего Вы используете операционную систему ?

140. Проблема: какое устройство оказывает вредное воздействие на Ваше здоровье?

141. Вам необходимо выбрать принтер для своей работы, Ваши действия?

142. Ваши действия: необходимо отменить команду или действия, какой клавишей Вы воспользуетесь?

143. Проблема: необходимо ввести режим вставки и замены символа. Ваши действия?

144. Внимание! Выберите правильный ответ: Операционная система в ИТ:

145. Проблемная ситуация – завис компьютер, Ваши действия?

146. Ваши действия – в ИТ необходимо выполнить процедуры обработки данных:

147. Ситуация: необходимо обработать данные в информационнопоисковых системах, Ваши действия?

148. Вам необходимо оперативно получить финансово – экономическую информацию,

какими сайтами Вы воспользуетесь?

149. Внимание! Необходимо написать правильный ответ – ИТ имеют возможность:

150. Проблема! Угроза безопасности информации в информационных технологиях:

151. Проблема! Угроза безопасности информации в информационных технологиях:

- Несанкционированное использование информационных ресурсов;
- Компрометация информации;
- Обмен информацией;
- Все что перечислено.
- 152. Проблемная ситуация: предотвратите потерю ИТ, Ваши действия:
	- Создание электронной подписи;
	- Сигнализировать опасные ситуации;
	- Охрана носителей информации;
	- Ничто из перечисленного

153. Проблемный вопрос: может ли на Ваш взгляд бухгалтерская программа заменить грамотного бухгалтера?

- $\bullet$  Да;
- $\bullet$  Her

154.Ситуация: что необходимо знать и уметь бухгалтеру для эффективной работы на

ЭВМ?

- Уметь и знать основные возможности спец/бухгалтерских программ;
- Вручную проводить анализ экономического состояния предприятия;
- Знать основы безопасности работ на ЭВМ;
- Ничто из перечисленного.

155. Проблема: Вам необходимо воспользоваться системой мультимедиа для:

- Виртуальной реальности;
- Многообразие среды;
- Шоу бизнеса;
- Компьютерной игры.

 156. Ситуация каким на Ваш взгляд должен обладать характеристиками мульти плеер?

- Обрабатывать и воспроизводить ауди и видео информацию;
- Получать и передавать информацию;
- Осуществлять поиск необходимой информации;
- Ничто из перечисленного.

157. Внимание! Необходимо создать автоматизированное рабочее место – Ваши действия:

- Установить ЭВМ, сеть, принтер и программное обеспечение;
- Установить ЭВМ;
- Установить ОС;
- Ничто из перечисленного.

158. Проблема при решении планово – экономических задач табличный процессор должен обеспечивать Вас как :

- Ввод, хранение, обработка и корректировка большого количества данных;
- Обычный калькулятор;
- Дружественный интерфейс.
- Ничто что перечислено.

159.Внимание! Необходимо обработать экономическую информацию, какой программой Вы воспользуетесь?

- Excel;
- Subd:
- Paint:
- Word.

160. Что такое информация?

а) сведения, сообщения об окружающем нас мире и процессах,

протекающих в нем;

б) сведения, на основании которых, путем логических рассуждений, могут

быть получены определенные выводы;

в) содержание какой-либо новости;

г) сведения, содержащиеся в научных теориях.

161. Минимальной единицей измерения информации служит…

а) байт;

б) Кбит;

в) бит;

г) Кбайт.

162. По форме представления информацию можно условно разделить на следующие виды:

а) математическую, биологическую, медицинскую, психологическую и пр.;

б) обыденную, производственную, техническую, управленческую;

в) текстовую, числовую, графическую, звуковую, видеоинформацию;

г) научную, социальную, политическую, экономическую, религиозную и пр.;

д) зрительную, слуховую, тактильную, обонятельную, вкусовую;

163. Информационная технология (ИТ) – это ...

а) это совокупность данных, сформированная производителем для ее распространения в материальной или в нематериальной форме;

б) это совокупность программных продуктов, установленных на

компьютере, технология работы в которых позволяет достичь поставленную пользователем цель;

в) это взаимосвязанная совокупность средств, методов и персонала, используемых для обработки данных;

г) это процесс, использующий совокупность средств и методов обработки и передачи данных и первичной информации для получения информации нового качества о состоянии объекта, процесса или явления;

д) это совокупность условий, средств и методов на базе компьютерных систем, предназначенных для создания и использования информационных ресурсов.

164. Информационная система (ИС) – это ...

а) это совокупность условий, средств и методов на базе компьютерных систем, предназначенных для создания и использования информационных ресурсов;

б) это совокупность программных продуктов, установленных на компьютере, технология работы в которых позволяет достичь поставленную пользователем цель;

в) это взаимосвязанная совокупность средств, методов и людей, участвующих в информационных процессах;

г) это совокупность данных, сформированная производителем для ее распространения в материальной или в нематериальной форме;

д) это процесс, определяемый совокупностью средств и методов обработки, изготовления, изменения состояния, свойств, формы сырья или материала.

165. Какие виды информационных систем выделяют по их назначению?

а) информационно-управляющие, информационно-поисковые, системы

поддержки принятия решений, системы обработки данных и

информационно-справочные;

б) экономические, математические, офисные, управленченские;

в) информационно-управляющие, информационно-поисковые и информационно-справочные;

г) одиночные, групповые, корпоративные.

166. Что относится к видам информационных технологий?

а) информационная технология обработки данных;

б) информационная технология распределения ресурсов;

в) информационная технология управления;

г) информационная технология автоматизации офиса;

д) информационная технология поддержки принятия решений;

е) информационная технология проведения экономических расчетов;

ё) информационная технология экспертных систем.

167. Информационные технологии для работы с числовой информацией это

а) база данных;

б) электронные таблицы;

в) экспертные системы;

г) электронные редакторы.

168. Информационные технологии хранения, отбора и сортировки информации это…

а) база данных;

б) электронные таблицы;

в) экспертные системы;

г) электронные редакторы.

169. Информационные технологии обработки знаний это…

а) база данных;

б) электронные таблицы;

в) экспертные системы;

г) электронные редакторы.

170. Текстовый процессор-это...

а) прикладное программное обеспечение, предназначенное для создания таблиц и работы с ними;

б) прикладное программное обеспечение, предназначенное для создания, редактирования, форматирования и печати текстовых документов;

в) прикладное программное обеспечение, предназначенное для хранения, использования и обновления данных;

г) прикладное программное обеспечение, предназначенное для создания и обработки графических изображений.

171. Что относится к функциям текстового процессора?

а) редактирование документа;

б) форматирование документа;

в) проверка орфографии;

г) создание итоговых и сводных таблиц;

д) встраивание в текст формул;

е) встраивание в текст таблиц и других графических изображений;

ё) статистическая обработка данных.

172. К текстовым процессорам относится программа...

а) Microsoft PowerPoint;

б) Microsoft Excel;

в) Microsoft Outlооk;

г) Microsoft Word.

173. Редактирование текста представляет собой:

а) процесс внесения изменений в имеющийся текст;

б) процедуру сохранения текста на диске в виде текстового файла;

в) процесс передачи текстовой информации по компьютерной сети;

г) процедуру считывания с внешнего запоминающего устройства ранее созданного текста.

174. Процедура форматирования текста предусматривает:

а) запись текста в буфер;

б) удаление текста в Корзину;

в) отмену предыдущей операции, совершённой над текстом;

г) автоматизированное изменение внешнего вида текстового документа или отдельных его частей.

175. Что является минимальным элементом текста?

а) абзац;

б) слово;

в) символ;

г) предложение.

176. Символ, вводимый с клавиатуры при наборе текста, отображается на мониторе в позиции, определяемой...

а) координатами;

б) строкой состояния;

в) положением курсора;

г) положением предыдущего символа.

177. Что такое колонтитул?

а) разделитель колонок текста;

б) область страницы, в которой размещается справочный текст;

в) оформленный определённым образом фрагмент текста;

г) пояснение к отдельному слову.

178. При наборе текста одно слово от другого отделяется...

а) запятой;

б) точкой;

в) двоеточием;

г) пробелом.

179. Абзацы в текстовом документе отделяются друг от друга нажатием клавиши...

а) ЕNTER;

б) DELЕТЕ;

в) ЕSС;

г) ВАСКSРАSЕ.

180. Какой клавишей можно удалить символ слева от курсора (т.е. перед ним)?

а) DELETE;

б) ENTER;

 **← (BACKSPACE);** 

г) SHIFT.

181. Какой клавишей можно удалить символ справа от курсора (т.е. после него)?

а) DELETE;

б) ENTER;

 **← (BACKSPACE);** 

г) SHIFT.

182. Какую клавишу нужно удерживать при выделении разных элементов текста одного документа?

а) ALT;

б) CTRL;

в) SHIFT;

г) ТАВ.

183. Чтобы быстро вставить скопированный элемент, следует

воспользоваться такой комбинацией клавиш:

- a) Ctrl + V;
- $6)$  Ctrl + C;
- в) Ctrl + A;
- г) Ctrl + X.

## 184. Какой ориентации страницы НЕ существует?

- а) блокнотной;
- б) книжной;
- в) альбомной;
- г) нет правильного ответа.

185. Каких списков НЕТ в текстовом процессоре?

- а) нумерованных;
- б) точечных;
- в) маркированных;
- г) многоуровневых.
- 186. Определить, как выровнен текст.

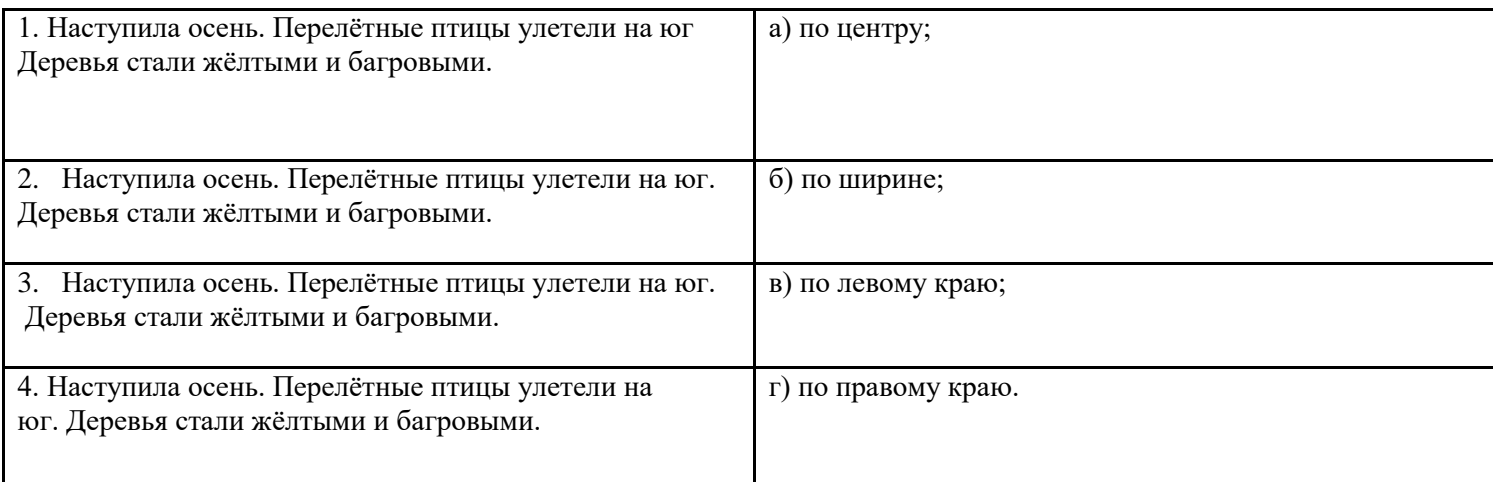

## 187. Как называется бланк документа, созданный в Microsoft Word, который

является основой для создания реальных документов?

- а) форма;
- б) эталон;
- в) шаблон;
- г) стиль.

188. Чтобы вставить в документ гиперссылку, следует выделить нужное слово или слова и нажать:

а) правую кнопку мыши с последующим выбором вкладки «Гиперссылка»;

б) левую кнопку мыши с последующим выбором вкладки «Гиперссылка»;

в) дважды на левую кнопку мыши с последующим выбором вкладки

«Гиперссылка»;

г) нет правильного ответа.

189. Чтобы сделать содержание в документе, необходимо выполнить ряд следующих действий:

а) выделить несколько слов в тексте с помощью клавиши Ctrl (они будут заглавиями), перейти на вкладку «Вставка» и нажать на иконку «Содержание»;

б) выделить в тексте заголовки, перейти на вкладку «Ссылки» и там нажать на иконку «Оглавление»;

в) каждую новую главу начать с новой страницы, перейти на вкладку «Вставка», найти там иконку «Вставить содержание» и нажать на нее;

г) нет правильного ответа.

190. Синтез информации различного характера (текст, графика, звук, анимация, видео) –это …

а) экспертные системы;

б) графические среды;

в) системы управления базами данных;

г) мультимедиа.

191. Совокупность слайдов, собранных в одном файле, как правило,

выполненных в одном графическом стиле и на общую тему, образуют…

а) показ;

б) презентацию;

в) кадры;

г) рисунки.

192. Компьютерные презентации бывают…

а) линейные;

б) интерактивные;

в) показательные;

г) циркульные.

193. Составная часть презентации, содержащая различные объекты,

называется…

а) слайд;

б) лист;

в) кадр;

г) рисунок.

194. Что такое Power Point?

а) прикладная программа Microsoft Office, предназначенная для создания презентаций;

б) прикладная программа для обработки кодовых таблиц;

в) устройство компьютера, управляющее его ресурсами в процессе обработки данных в табличной форме;

г) системная программа, управляющая ресурсами компьютера.

195. Какого режима просмотра слайдов НЕТ в программе PowerPoint?

а) обычный;

б) сортировщик слайдов;

в) показ слайдов;

г) слайдовое представление.

196. В рабочем окне программы PowerPoint НЕТ элемента:

а) область задач;

б) область слайда;

в) строка заголовка;

г) строка меню;

д) область заметок;

е) область рисования.

197. Выполнение показа слайдов презентации программы Power Point осуществляет клавиша …

а) F5;

б) F4;

в) F3;

г) F7.

198. Укажите расширение файла, содержащего обычную презентацию Microsoft PowerPoint.

а) .gif;

б) .jpg;

в) .рptх;

г) .pps.

199. Какая клавиша прерывает показ слайдов презентации программы Power Point?

а) Enter;

б) Del;

в) Tab;

г) Esc.

200. Электронная таблица – это:

а) прикладная программа, предназначенная для обработки

структурированных в виде таблицы данных;

б) прикладная программа для обработки кодовых таблиц;

в) устройство ПК, управляющее его ресурсами в процессе обработки

данных в табличной форме;

г) системная программа, управляющая ресурсами ПК при обработке таблиц.

## Ключи

1. для сбора, хранения, выдачи и передачи информации

2. карта памяти, жесткий магнитный диск, лазерный диск

- 3. устройства ввода, обработка, вывод информации
- 4. ЭВМ, принтер, мультимедийные средства
- 5. системные программы, прикладные программные средства
- 6. знать и уметь использовать полученные знания в профессиональной деятельности

7.локальная, глобальная и региональная

- 8. технические, законодательные и программные средства
- 9. интернет, электронная почта, спец/поисковые программы
- 10. все сферах проф/деятельности
- 11. офисный пакет прикладных программ;
- 12. интерактивная доска, ЭВМ и программа мастер презентаций;
- 13. принтер;
- 14. флеш карта, лазерный диск, жесткий диск;
- 15. буфер;
- 16. система методов сбора, накопления, хранения, поиска и обработки информации;
- 17. текстовый редактор.
- 18. электронная таблица;
- 19. информационная форма содержащая текст, графику, видео и аудио звуки

20.много средств представления информации пользователю

21.для реализации комплексных технологий обработки и хранения информации;

- 22. лазерный принтер;
- 23. принтер

24.множество способов и методов для передачи информации по сети Интернет

25. это все программы установленные на ЭВМ;

- 26. системный блок, монитор, клавиатура, мышь+
- 27.базовые, системные, служебные, прикладные ;
- 28. управлять работой ЭВМ ;
- 29. технические средства обеспечивающие автоматизацию рабочего места
- 30. тактовой частоты процессора
- 31. монитор ;
- 32.технические, программные и законодательные средства;
- 33. символ (знакоместо)
- 34.клавиатура, сканер, микрофон, видеокамера;
- 35. дисковый накопитель, видео и звуковая карта, звуковые колонки;
- 36. сбор, обработка, хранение, передача
- 37. ACDSee;
- 38. при выключенном питании ЭВМ ;
- 39.структурированный текст
- 40. набор, редактирование, форматирование, сохранение и печать текста;
- 41. дома; в учебных заведениях; на работе;
- 42. быстрый, точный и прямой обмен информацией;
- 43. вычисления, обработка, диаграммы, таблицы, прогнозирование;
- 44. средства обеспечивающие автоматизацию и размещенное на рабочем месте;
- 45. сеть охватывающая значительное географическое пространство;
- 46. микропроцессора ;
- 47. защита данных от преднамеренного доступа;
- 48 . прекращение или неправильная работа компьютера;
- 49 . количество точек на 1 кв. см.
- 50. устройство предназначенное для ввода информации в компьютер;
- 51. векторный и растровый;
- 52. Aidstest; Doctor web;
- 53. модемное соединение;
- 54. MS DOS.
- 55. растровый;
- 56. Гарант, Консультант Плюс;
- 57. поиск, сортировка и фильтрация данных;
- 58. устройство для передачи и приема информации;
- 59. текстовых и графических файлов ;
- 60. операционной системой
- 61. высококачественное устройство печати
- 62. на носителях информации
- 63. технические и программные средства;
- 64. база данных, текстовый и графический редактор, электронная таблица;
- 65. Драйвер
- 66. Монитор
- 67. сетевые
- 68.Хакеры
- 69. Пароли
- 70.Большой
- 71. Микропроцессор
- 72. Интегрированная прикладная система
- 73.Актуальна
- 74. Глобальная сеть
- 75. Документ MS Word;
- 76. Разборка компьютера
- 77. Сбор, хранение, обработку, выдачу и передачу информации;
- 78. Карта памяти-фэшка, жесткий диск, лазерный диск;
- 79. Ввод, обработка, хранение и вывод информации;
- 80. Текстовый редактор;
- 81.Текстовый редактор;
- 82. Из слайдов;
- 83. Функцию BIOS.
- 84. ЭВМ, принтер, компьютерная сеть;
- 85. локальная, глобальная, региональная;
- 86. технические, законодательные и программные средства;

87. совокупность и программных технических средств;

88.интернет, электронная почта, поисковые системы;

89. экономические и бухгалтерские расчеты, делопроизводство, средства связи;

90. офисный пакет прикладных программ;

- 91. интерактивная доска, ЭВМ, проектор;
- 92. оперативная; постоянная; внешняя;
- 93. лазерный;
- 94. монитор;

95. проверять носители антивирусными программами; проводить

дефрагментацию диска; использовать лицензионное программное

обеспечение;

- 96. услышана
- 97. гарант, консультант плюс

98. поиск, сортировка и фильтрация данных

- 99. текстовых, графических и видео сообщений
- 100. корзина
- 101. текстовый редактор
- 102. электронная таблица
- 103. форма содержащая текст, графику, видео и аудиозвуки
- 104. для реализации комплексных технологий обработки информации
- 105. множество способов и методов передачи информации
- 106. сбор, обработка, хранение и передача

107. набор, редактирование, форматирование, сохранение и печать документа

- 108.быстрый и точный обмен информацией
- 109. вычисление, обработка, диаграммы и таблица.
- 110. сеть охватывающая все географическое пространство
- 111. защита данных от преднамеренного доступа
- 112. модемное соединение
- 113.программой по автоматизации бух/учета

114. конфигуратор, пользователь

115. понятный интерфейс и подробная исчерпывающая информация

116.1С-бухгалтерия

117. производить расчеты, обрабатывать, заполнять первичные документы и отчеты

118.да

119. уметь пользоваться тех/средствами и программой 1с-бухгалтерия

120.работа со спец/бух/программами

121. 1С-бухгалтерия

122. повышения производительности труда

123. 1С-бухгалтерия

124. антивирусная

125. принтер

126. Проверить носители информации антивирусными программами;

провести дефрагментацию носителя; использовать лицензионное

программное обеспечение;

127. По окончании работ присвоить имя и завершить работу;

128.Высококачественное устройство печати

129.Операционную систему.

130.Топология;

131.Сенсорный монитор;

132.Правка;

133.Из имени столбца и строки;

134.ОЗУ;

135. Шаблоны оформления;

136. CD+DVD накопитель+звуковое и видео плато, звуковые колонки;

137. 6;

138. ACDSee;

139. Проверить соединение монитора и системного блока;

140. Управлять работой и ресурсами ЭВМ;

141. Монитор;

142. Лазерный принтер;

143. ESC;

144. INSERT;

145. Программа для управления ресурсами компьютера

146. Перезагрузить компьютер

147. Сбор, хранение, обработка, передача;

148. Поиск, сортировка обработка и фильтрация данных;

149. Интернет ресурс «1 С»

150. Быстрый поиск и передача необходимой информации;

151. Несанкционированное использование информационных ресурсов;

152. Создание электронной подписи;

153. Нет

154. Уметь и знать основные возможности спец/бухгалтерских программ;

155. Многообразие среды;

156. Обрабатывать и воспроизводить ауди и видео информацию;

157. Установить ЭВМ, сеть, принтер и программное обеспечение;

158. Ввод, хранение, обработка и корректировка большого количества данных;

159.Excel;

160. а

161.в

162.в

163.г

164.в

165.а

166. а, в, г, д, ё

167.б

168. а

169. в

170.б

171. а, б, в, д, е

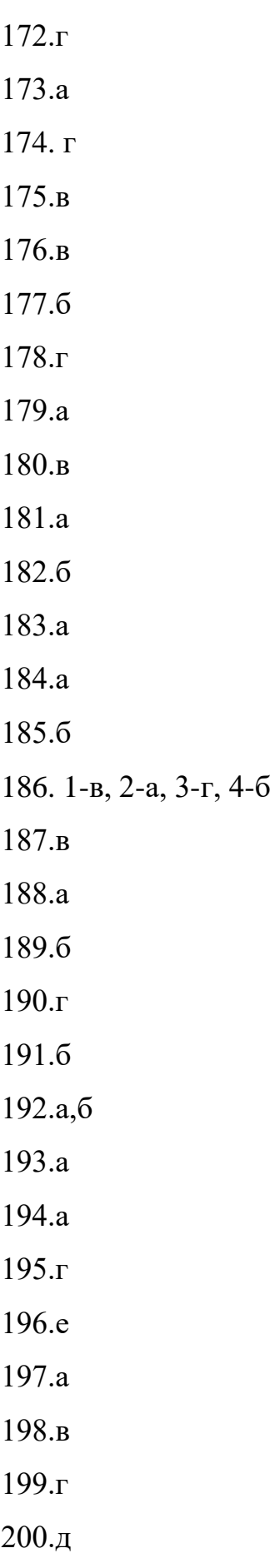